*PI+V PI+VOO*

# **Vertiefendes Übungsprojekt II, Automatisierung ("Skripten") von Java Anwendungen**

# **Vertiefendes Übungsprojekt 2 (PI+VO)**

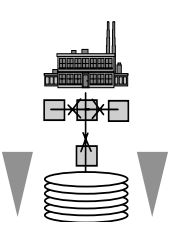

# **(im Blocksystem vom 2008-05-09 bis 2008-06-27)**

Inskr.-Nr. **0926**, Schulungsraum 2 (SCHR 2, UZA II)

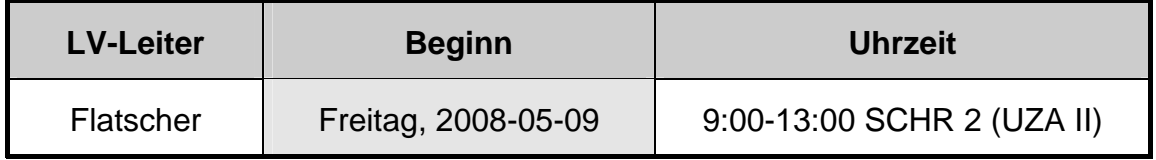

# **STELLUNG IM STUDIUM**

**Diplomstudium, Spezielle BW "Wirtschaftsinformatik": Wahlpflichtvorlesung mit CP** 

**Bakkalaureat "Wirtschaftsinformatik": "Vertiefendes Übungsprojekt 2"** 

**Zudem: freies Wahlfach in den neuen Studienordnungen**

# **KURZBESCHREIBUNG**

In dieser Lehrveranstaltung wird eine Einführung in die erstaunlich **einfachen** und **interessanten Automatisierungsmöglichkeiten von Java, Java-Anwendungen** und **beliebigen Programmen mit Java-Schnittstellen** (z.B. ARIS, ImageMagick, jfreechart, OpenOffice, etc.) gegeben.

Am Ende dieser Lehrveranstaltung sollen Sie die vermittelten **Konzepte** verstanden haben und mit beliebigen (Skript-) Sprachen **einsetzen können**. Dies wird es Ihnen erlauben, **Java selbst** sowie **beliebige Java-Anwendungen fernzusteuern** (zu automatisieren). Zudem werden Sie in die Lage versetzt, betriebssystemunabhängig jene Anwendungen einfach anzusteuern, die selbst **Java-Schnittstellen anbieten**, z.B. **OpenOffice.org**!

Die vermittelten Kenntnisse werden von Ihnen praktisch angewandt. Damit soll Sie das in dieser Lehrveranstaltung **erworbene Wissen** dazu befähigen, kleinere **betriebswirtschaftlich orientierte** Problemstellungen mit Hilfe von selbst erstellten Skriptprogrammen zu lösen. **Ihre** damit **erworbene Problemlösungskapazität** wird auch einen **dauerhaften Wettbewerbsvorteil** gegenüber Ihren KollegInnen darstellen!

#### **LEHRZIELE**

Im Rahmen dieser Lehrveranstaltung **lernen Sie**

- die **grundlegenden Konzepte** der **Automatisierung von Java-Anwendungen** grundsätzlich zu **verstehen** und selbständig **anzuwenden**,
- **die Grundlagen und die Architektur** des einfachen, aber mächtigen Apache Opensource Frameworks "Bean Scripting Framework" (**BSF**) **verstehen**,
- die **plattformunabhängige Automatisierung** von **OpenOffice.org**,
- das **selbständige, zielgerichtete Recherchieren** und die Nutzung von Newsgroups im **Internet**, um aktuelle Automatisierungsmöglichkeiten von Java-Anwendungen jederzeit zu erarbeiten,
- die **Anwendung** der einfach zu erlernenden, jedoch mächtigen **Skriptsprache ooRexx**.

#### **VERANSTALTUNGSFORM**

Diese Lehrveranstaltung wird im Block in Form einer Vorlesung, gefolgt von geblockten Präsentationen zu den angegebenen Terminen abgehalten. Pro Termin finden Lehrveranstaltungseinheiten zu je 90 Minuten statt. Die Teilnehmer/innen erhalten Aufgabenstellungen, die in Gruppenarbeit und selbständig gelöst werden sollen.

Aktive Mitarbeit in Form von Fragen und Diskussionsbeiträgen ist ausdrücklich erwünscht! ("Wer viel fragt, lernt am meisten!")

#### **VORAUSSETZUNGEN**

- Diplomstudium im Rahmen der Speziellen Betriebswirtschaftslehre Wirtschaftsinformatik oder Bakkalaureat-Studium "Wirtschaftsinformatik".
- Grundkenntnisse aus Java, Grundkenntnisse aus ooRexx nicht notwendig [ooRexx selbst wird an der WU u.a. in den Vorlesungen "Introduction to Object-oriented Programming for Managers" (Inskr.Nr. 0588) oder "Automatisierung von Windows Anwendungen" (Inskr.Nr. 0704) vermittelt].

### **LITERATUR**

- Fosdick H.: Rexx Programmer's Reference, Wiley Publishing, Indianapolis 2005.
- Hansen H.R., Neumann G.: Wirtschaftsinformatik I. 9. Auflage, UTB 802, Lucius & Lucius, Stuttgart 2005.
- Veneskey G.L., Trosky W., Urbaniak J.J.: Object Rexx by Example. Aviar, Pittsburgh 1996.

# **TERMINÜBERSICHT**

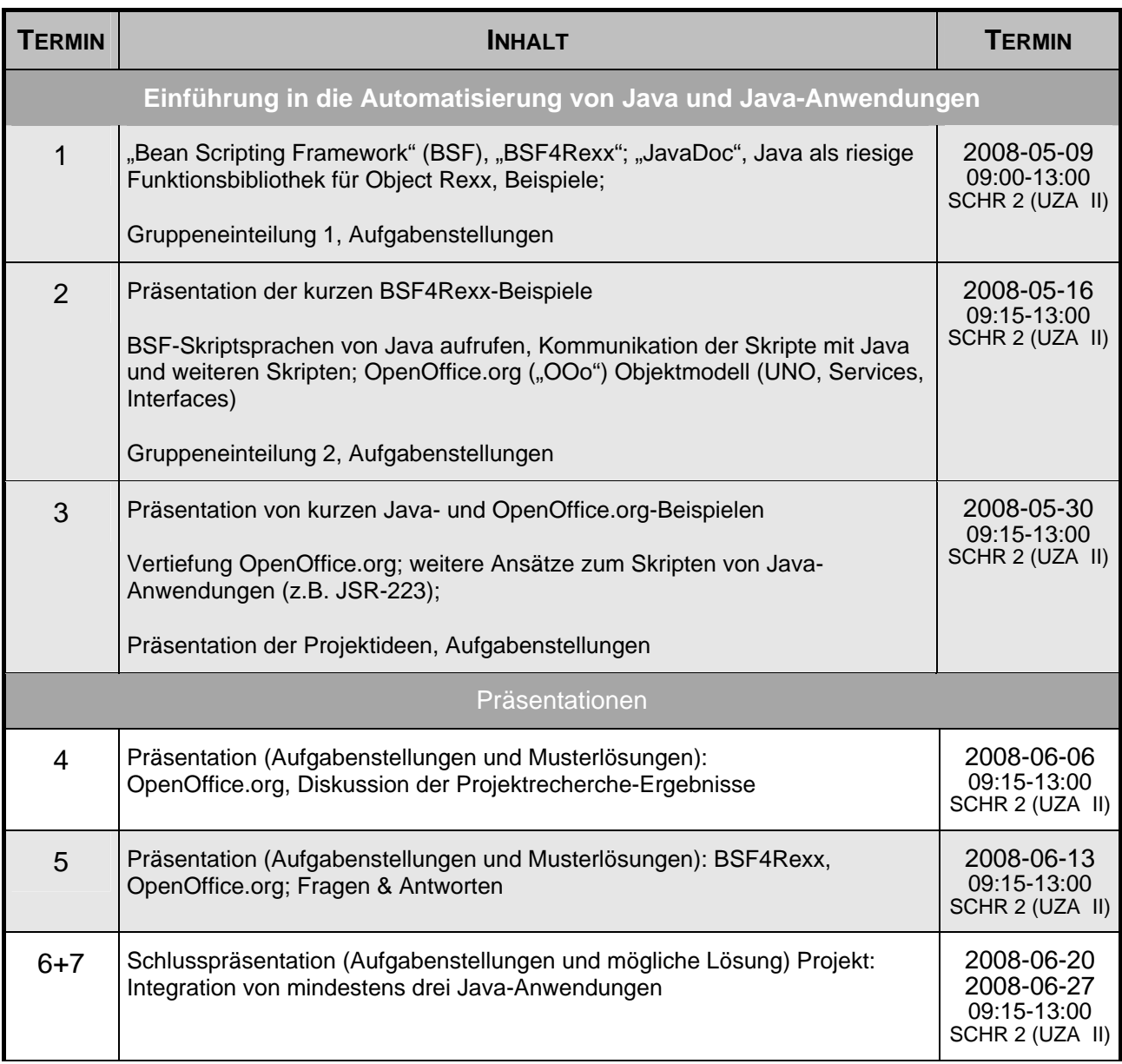

# **URLS ZU (OBJECT) REXX, BSF (BEAN SCRIPTING FRAMEWORK) UND BSF4REXX**

"Rexx Language Association":

http://www.RexxLA.org/

ooRexx, Homepage:

http://www.ooRexx.org/

OpenOffice.org ("OOo"), Homepage:

http://www.OpenOffice.org/

Apache BSF (Bean Scripting Framework), Homepage:

http://jakarta.apache.org/bsf/index.html

### BSF4Rexx:

http://wi.wu-wien.ac.at/rgf/rexx/bsf4rexx/current/

"vim" Editor (beinhaltet ab Version 7.1 auch die ooRexx Syntax-Unterstützung)

http://www.vim.org/ ftp://ftp.vim.org/pub/vim/pc/gvim71.exe (Windows-Version) http://www.vim.org/download.php#unix (Unix/Linux-Version)

Article about history and concepts of Rexx and Object Rexx (ECOOP 2006 Workshop)

http://prog.vub.ac.be/~wdmeuter/RDL06/Flatscher.pdf

#### **KOMMUNIKATIONSFORUM**

Zur Verbesserung der *lehrveranstaltungsbezogenen* Kommunikation wird die E-Mail-Liste **aj2008s** eingerichtet. Um in diese Liste aufgenommen zu werden, müssen Sie sich auf der folgenden WWW-Seite dazu subskribieren (Achtung auf die Groß- und Kleinschreibung!):

http://alice.wu-wien.ac.at/mailman/listinfo/aj2008s

Wenn Sie anschließend eine E-Mail an aj2008s@wi.wu-wien.ac.at senden, wird diese an alle Subskribenten automatisch weiterverteilt. (Hinweise in der 1. Stunde.)

Hier können alle Fragen und Diskussionen zur Lehrveranstaltung Tag und Nacht erfolgen (z.B. um Lösungsvorschläge auszutauschen oder einander Hilfestellungen zu geben).

# **LV-UNTERLAGEN**

ooRexx und OOo sind kostenlos und für mehrere Plattformen verfügbar. Sie können sie über die Homepage (http://www.ooRexx.org bzw. http://www.OpenOffice.org) frei herunterladen und installieren.

Die Foliensätze (1-6 führen in ooRexx ein, 7-8 vermitteln die Grundlagen der Automatisierung von Java und Java-Anwendungen) finden Sie unter:

http://wi.wu-wien.ac.at/rgf/wu/lehre/autojava/material/folien/

Referenzkarten zu BSF4Rexx und OpenOffice.org in Form von PDF-Dateien:

http://wi.wu-wien.ac.at/rgf/rexx/bsf4rexx/current/